メンバーIDを変更(再設定)する場合、以下の要領で操作してください。 ※ディスクマネージャのアンインストール→再インストールでは変更できません。

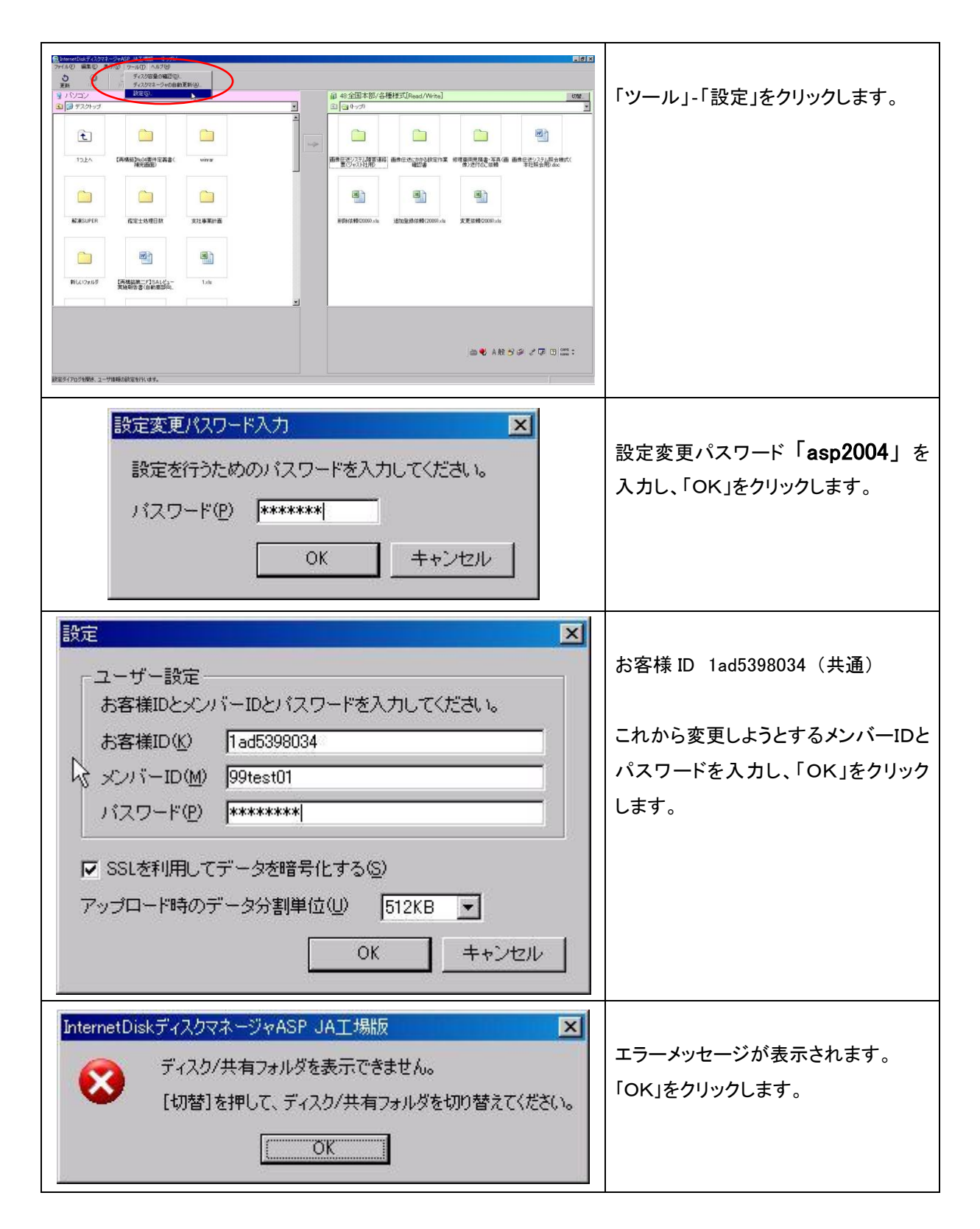

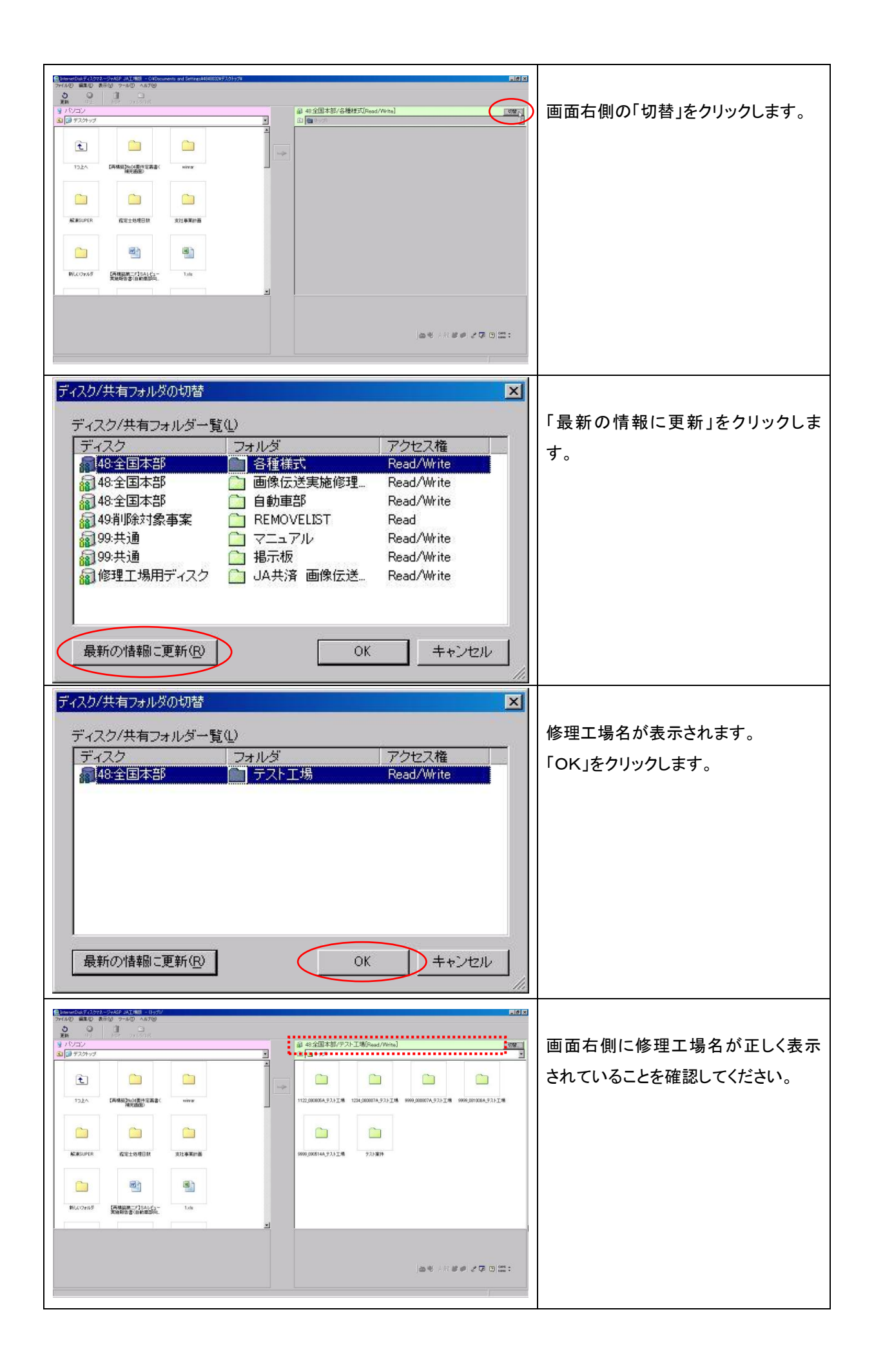